## SAP

## E\_BW4HANA214 Exam

SAP Certified Application Specialist - SAP BW/4HANA 2021 Delta

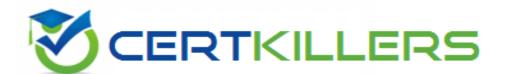

Thank you for Downloading E\_BW4HANA214 exam PDF Demo

You can buy Latest E\_BW4HANA214 Full Version Download

https://www.certkillers.net/Exam/E BW4HANA214

Answer: B, C, E

## Version: 4.0

| Question: 1                                                                                                    |                                |                          |
|----------------------------------------------------------------------------------------------------|--------------------------------|--------------------------|
| You want to create an SAP BW Query showing SAP BW/4HANA statistical analysis. Which object does SAP deliver to provide data | -                              | by the                   |
| A. ABAP CDS View B. Open ODS View C. Badl Provider D. DataStore object (advanced)                                           |                                |                          |
|                                                                                                    | _                              | Answer: A                |
| Question: 2                                                                                                    |                                |                          |
| Which objects can be used as components in 3 correct answers to this question.                                              | a Composite Provider in SAP BW | //4HANA? Note: There are |
| A. SAP ABAP CDS View B. CompositeProvider C. SAP HANA Calculation View D. BW Query E. Open ODS View                         |                                |                          |

#### **Question: 3**

What do the Remote Conversion approach and the Shell Conversion approach have in common? Note: There are 3 correct answers to this question.

- A. Both approaches require the SAP BW/4HANA Starter Add-on to be installed on the sending system
- B. Both approaches convert unsupported object types during import into the new SAP BW/4HANA system
- C. Both approaches uninstall the unsupported BW Add-ons from the sending BW system as the first activity
- D. Both approaches are setup by installing required SAP notes via the SAP BW Notes Analyzer
- E. Both approaches result in a SAP BW/4HANAsystem which has a new system ID Notes Analyzer

C. In an SAP IQ database

D. In SAP HANA Native Storage Extension

Answer: B, C

|                                                                                                    | Answer: B, D, E |
|----------------------------------------------------------------------------------------------------|-----------------|
| Question: 4                                                                                                    |                 |
| The SAP BW/4HANA StarterAdd-on is installed and set to the system affected? Note: There are 2 correct answers o this que                                                                                                    | ·               |
| A. Virtual InfoProviders for Planning are still allowed.  B. New InfoCubes can be created after getting approval by a v.  C. All objects can be changed after getting approval by a whit D. The SAP BEx Analyzer is decommisioned. |                 |
|                                                                                                    | Answer: C, D    |
| Question: 5                                                                                                    |                 |
| In SAP BW/4HANA you decide to switch on the External (advanced) based on the Data Tiering Optimization (DTO)con Note: there are 2 correct answers to this question.                                                                | •               |
| A. In SAP HANA on an extension node B. In the file system of a Hadoop cluster                                                                                                    |                 |

### Thank You for trying E\_BW4HANA214 PDF Demo

To try our E\_BW4HANA214 Full Version Download visit link below

https://www.certkillers.net/Exam/E\_BW4HANA214

# Start Your E\_BW4HANA214 Preparation

[Limited Time Offer] Use Coupon "CKNET" for Further discount on your purchase. Test your E\_BW4HANA214 preparation with actual exam questions.